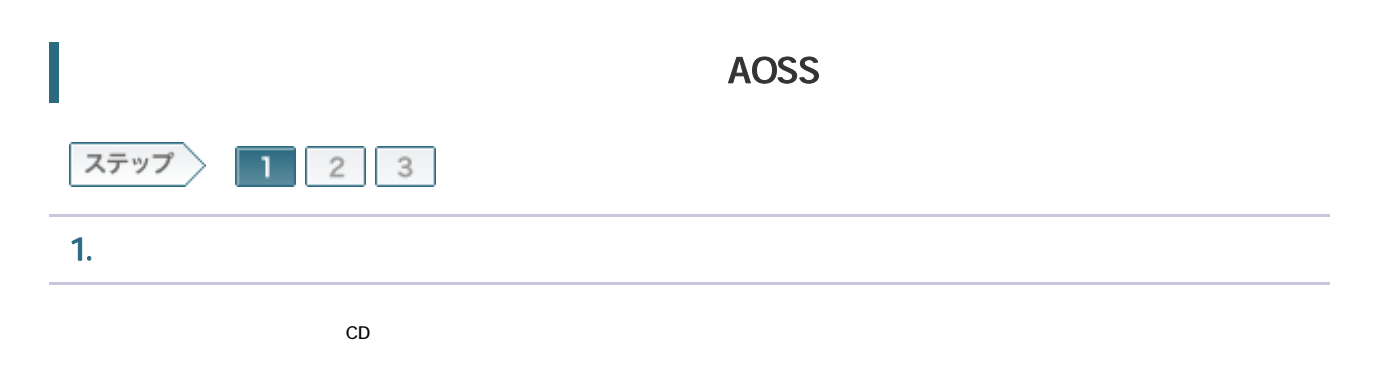

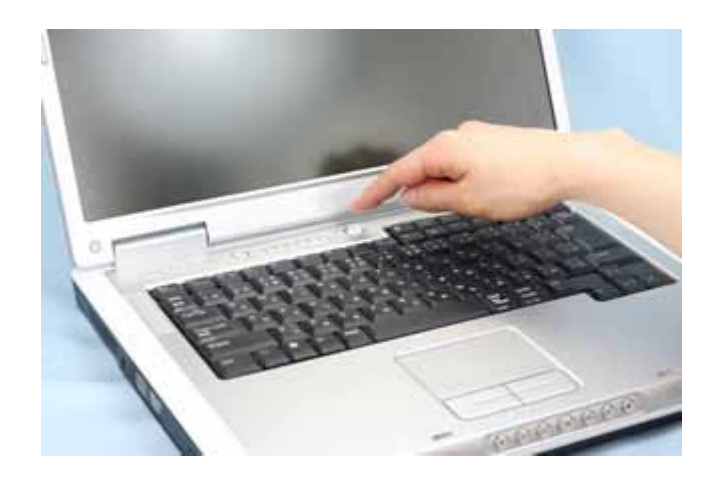

1-2

 $CD$ ては エアナビ CD にっぽん こうしょう こうしょう こうしょう こうしょう こうしょう こうしょう こうしょう こうしょう こうしょう こうしょう こうしょう こうしゃ こうしゃ こうしゃ こうしゃ こうしゃ こうしゃ 搭載されていない場合は 無線LANかんたん設定を実行してください。

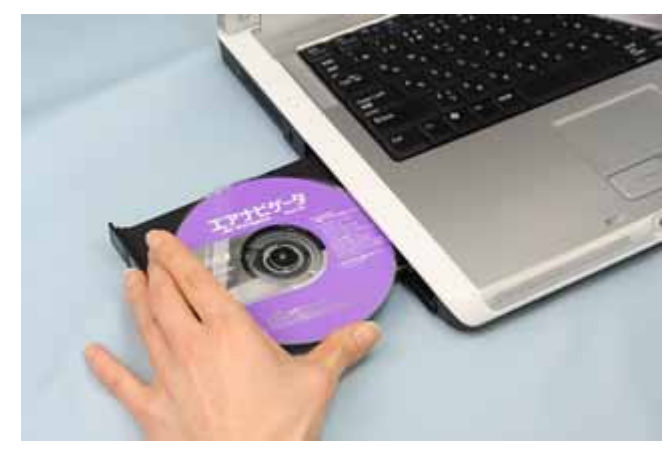

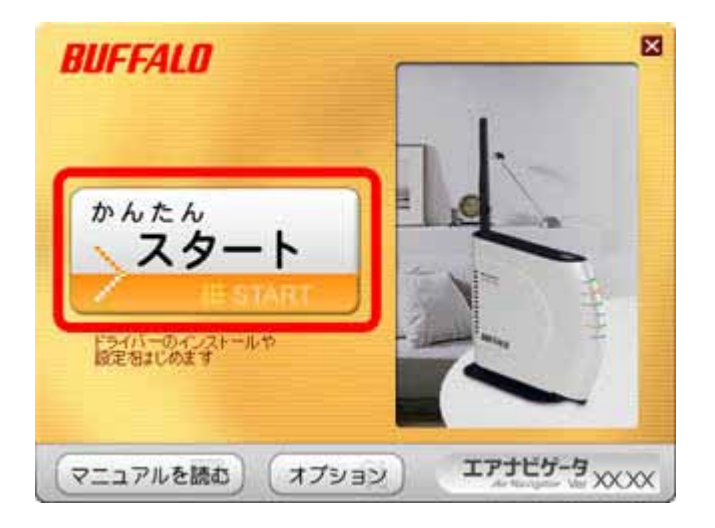

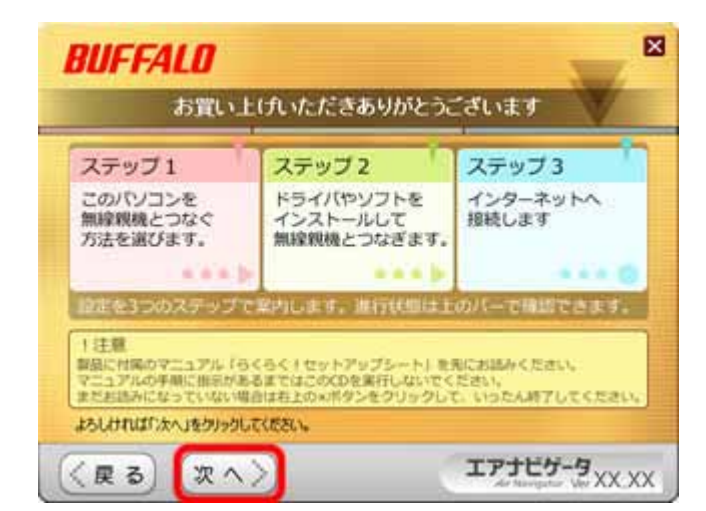

| BUFFALO

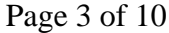

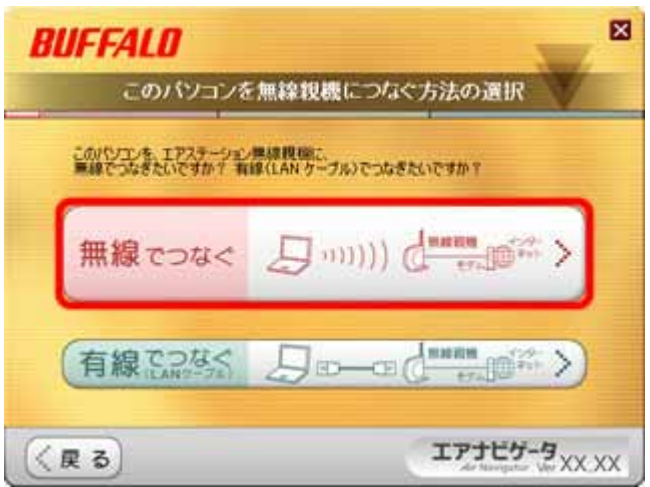

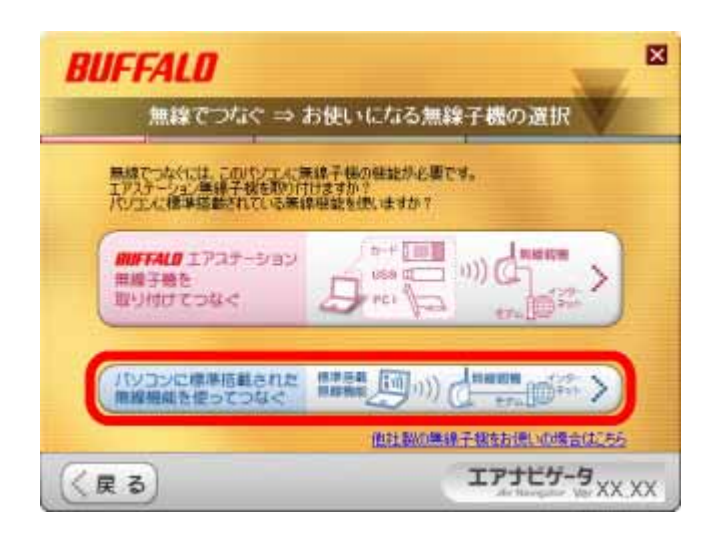

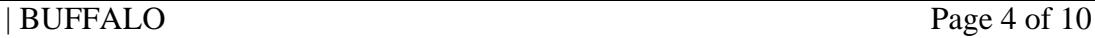

LAN ON

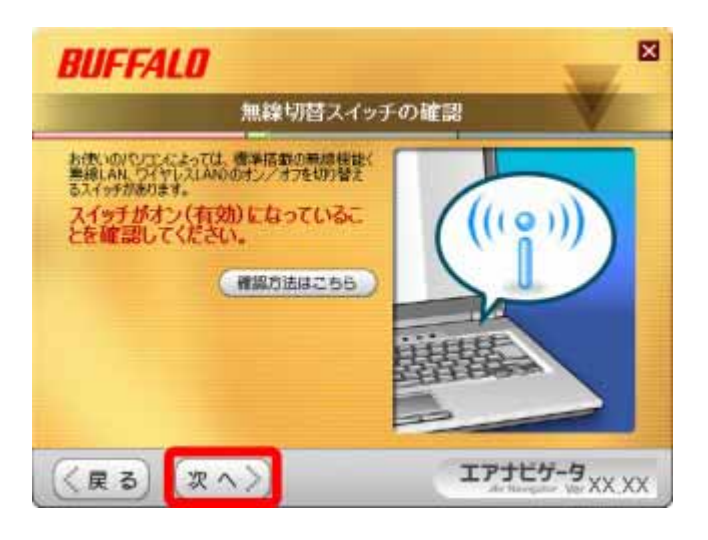

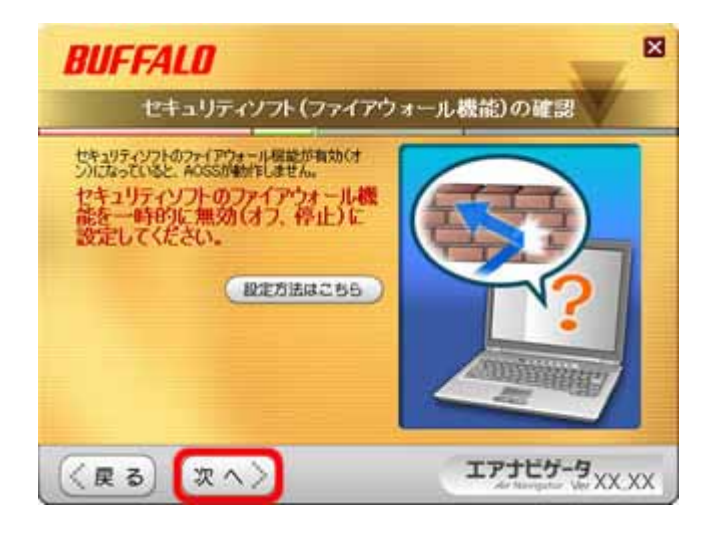

| BUFFALO Page 5 of 10

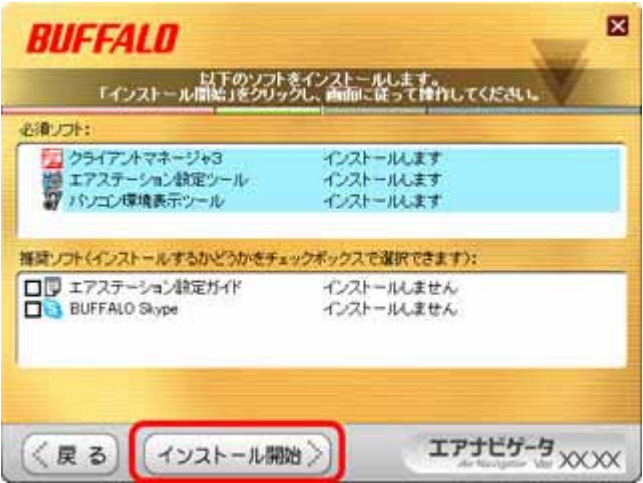

## 1-10

**BUFFALO** 

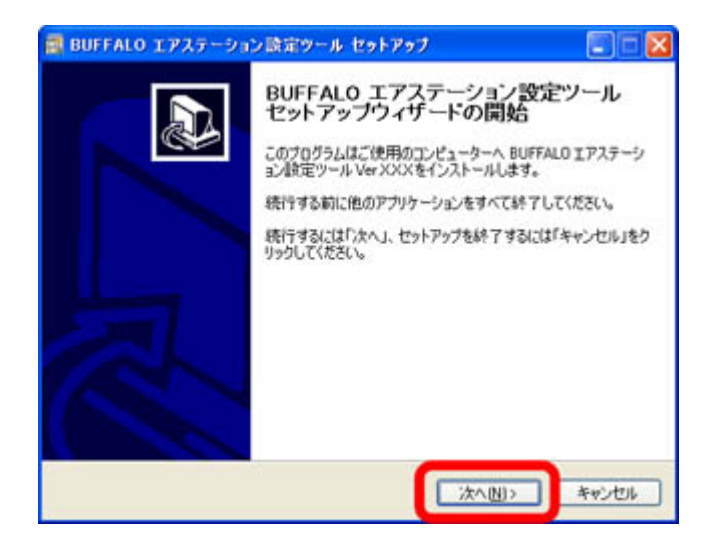

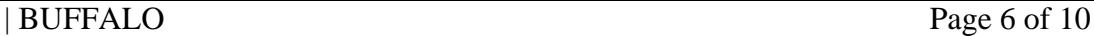

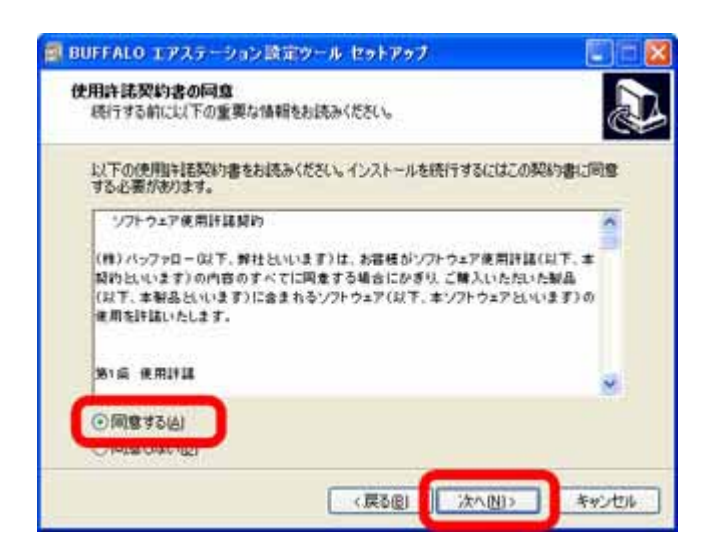

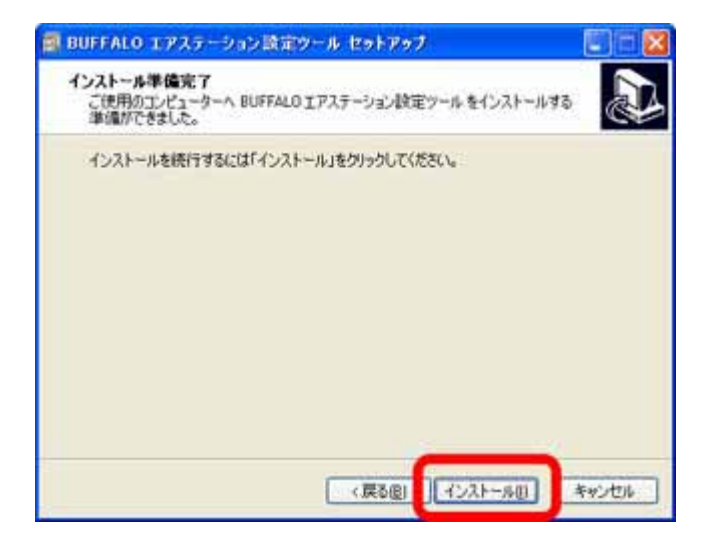

**BUFFALO** 

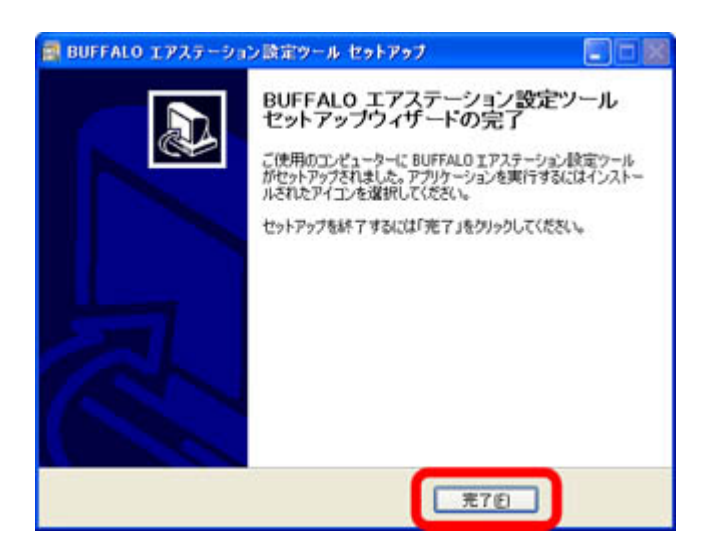

## 1-14

## **BUFFALO**

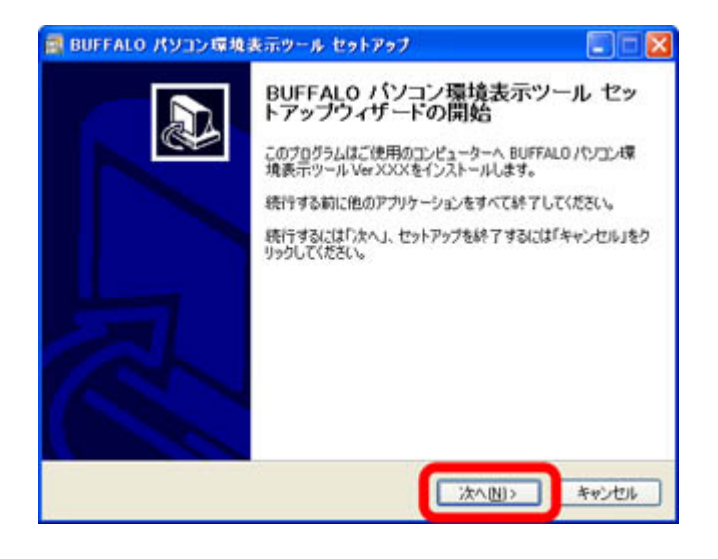

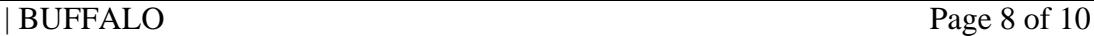

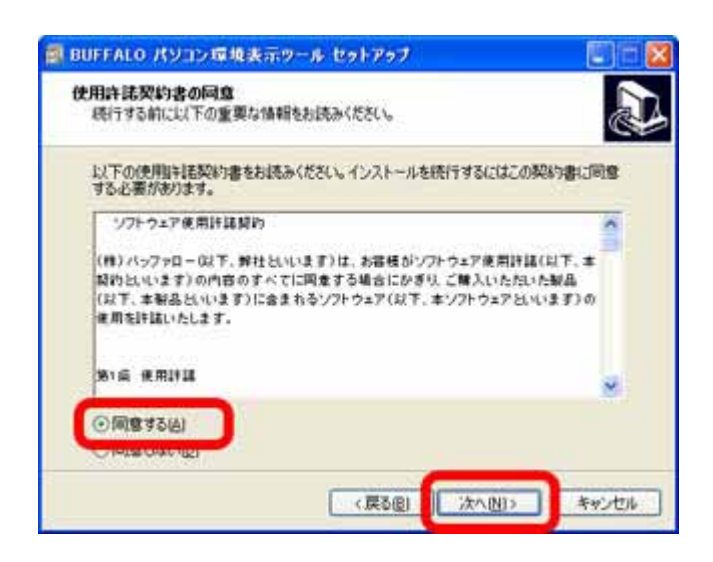

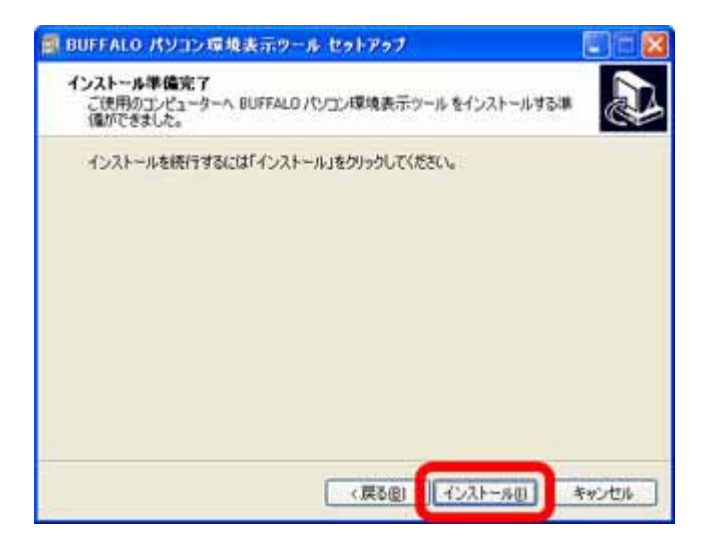

**BUFFALO** 

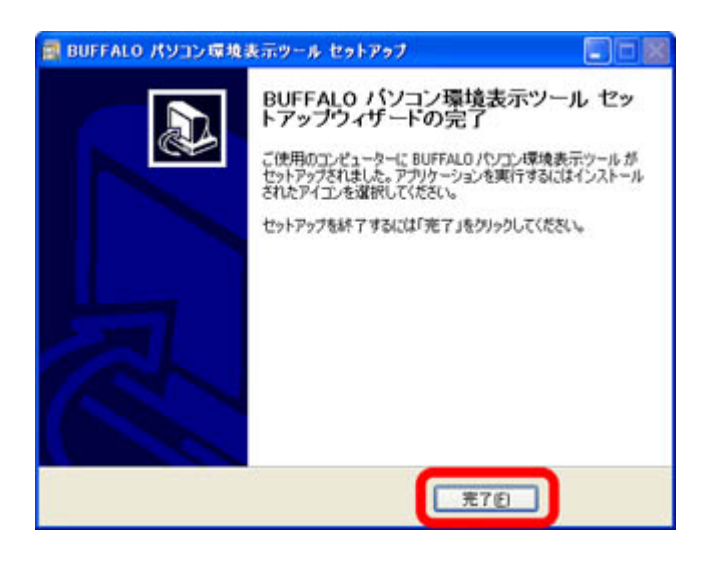

1-18

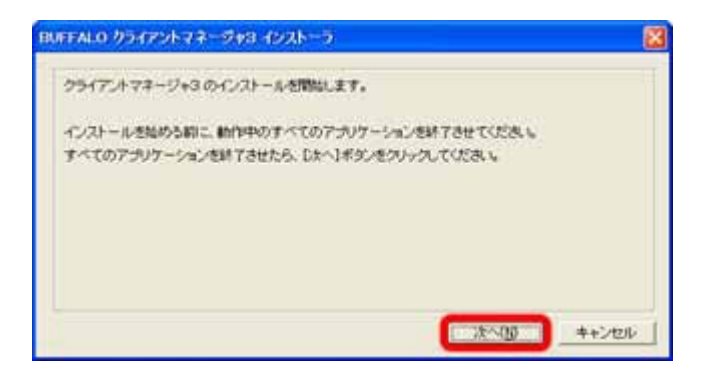

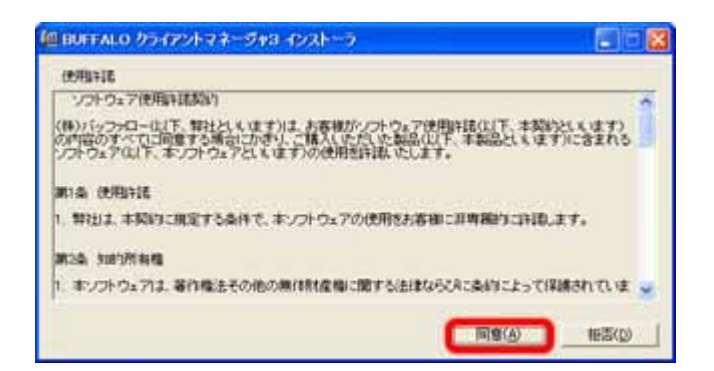

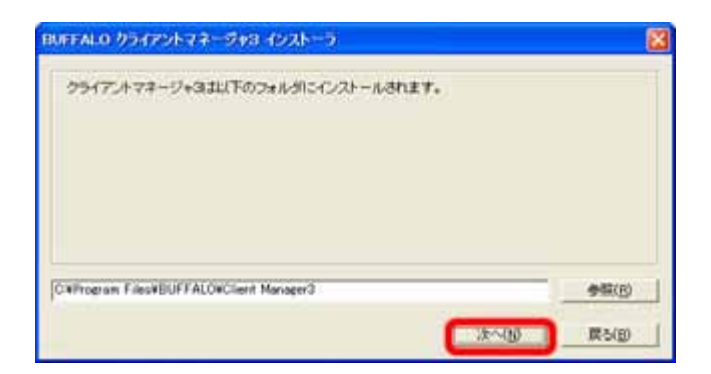

1-21

OK

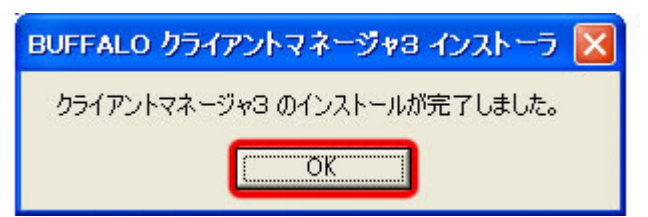

AOSS